## Mpc hc how to turn video playback guide

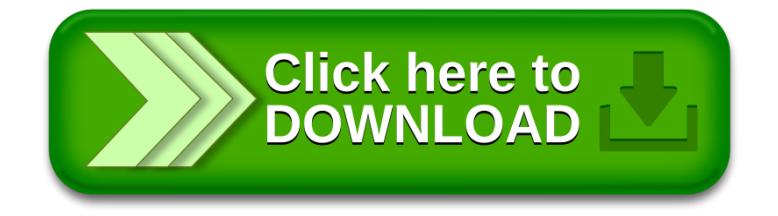